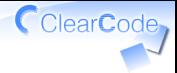

## OSS開発者を 増やしたい!

### 須藤功平 クリアコード

Speee Cafe Meetup #02 2016-09-01

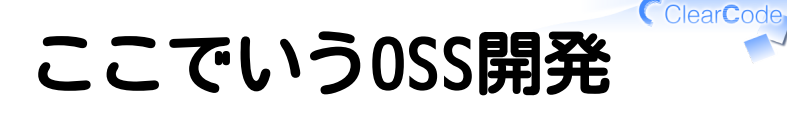

### ✓ 1から独自で開発だけでなく ✔ 既存0SSの開発も含む

- ✓例:要望提案
- ✓例:バグレポート
- ✓例:pull request

## OSSを開発する動機

## 人それぞれ

OSS開発者を増やしたい! Powered by Rabbit 2.2.0

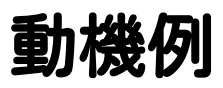

### ✔ 反応が欲しい・注目されたい

- ✓ 転職活動で使える材料が欲しい
- ✓ 技術力向上
- ✓ ○○機能が欲しい
- ✓ コミュニティーで活動したい

✔ 使ってばかりじゃ申し訳ない

ClearCode

## OSSを開発する動機

### 独りよがりがいい ✓✓他人の損得は気にしなくていい ✓自分が割に合うと思うか?がいい

## 利用OSSにバグがあった!

# どうする?

## 昨日の実例:Vagrant

### CentOS 5のVMにsshできない…

```
% vagrant up centos-5-i386
...
centos-5-i386: Key inserted! Disconnecting ...
centos-5-i386: Warning: Authentication failure. Retrying...
centos-5-i386: Warning: Authentication failure. Retrying...
...
```
PGroongaのRPMをビルドしようとしていた

## 利用OSSにバグがあった!

### どうする? ✓

- a. とりあえずツイート?
- b. ググる?
- c. 最新バージョンを確認?
- d. 違うOSSに乗り換え?

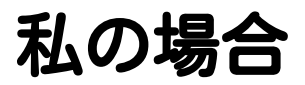

### よく使っているOSSの場合は… ✓ 調べて ✓ 直して ✓ 報告

ググった

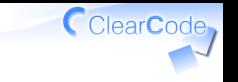

#### http://qiita.com/cock1doodledoo/items/b32382776f76fb2d627c

### 少し違う現象っぽいが↓で直ると書いている

config.ssh.insert\_key = false

回避策っぽい…調べよう

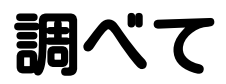

### パスワードではログインできた

% vagrant ssh centos-5-i386 vagrant@127.0.0.1's password: (vagrant) [vagrant@localhost ~]\$

調べて…

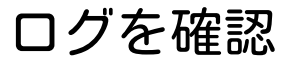

```
[vagrant@localhost ~]$ sudo less /var/log/secure
...
... sshd[3750]: Authentication refused: bad ownership
   or modes for file /home/vagrant/.ssh/authorized_keys
...
```
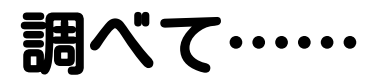

### パーミッションを直すと 公開鍵でログインできた

[vagrant@localhost ~]\$ chmod go-rwx ~/.ssh/authorized\_keys [vagrant@localhost ~]\$ exit % vagrant ssh centos-5-i386 [vagrant@localhost ~]\$

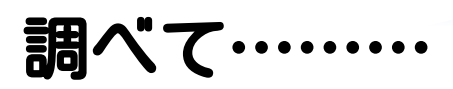

### authorized\_keysでgrep

- % grep authorized\_keys /usr/share/vagrant .../plugins/guests/bsd/cap/public\_key.rb:...
- ...
- .../plugins/guests/linux/cap/public\_key.rb:...
- ...
- .../plugins/guests/solaris/...
- ... .../plugins/guests/solaris11/...

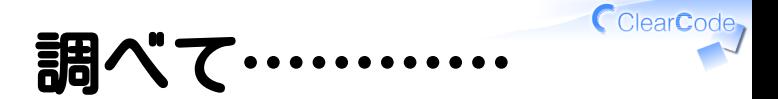

### GNU/Linuxなので↓を確認

.../plugins/guests/linux/cap/public\_key.rb

### chmod忘れを発見

## 直して

```
--- .../linux/cap/public_key.rb.orig
+++ .../linux/cap/public_key.rb ...
@@ -54,6 +54,7 @@
              if test -f \sim.ssh/authorized_keys; then
                grep \ldots > \sim/.ssh/authorized keys.tmp
                mv \sim/.ssh/authorized keys{.tmp,}
                chmod 0600 \gamma.ssh/authorized_keys
               fi
               rm -f '#{remote_path}'
```
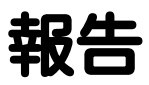

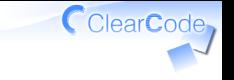

### masterを確認 ✓

https://github.com/mitchellh/vagrant/blob/master/ ✓ plugins/guests/linux/cap/public\_key.rb#L57

### ✓同じchmodがすでにある!

### ✓ 手元で修正して元の作業を継続

## ふりかえり

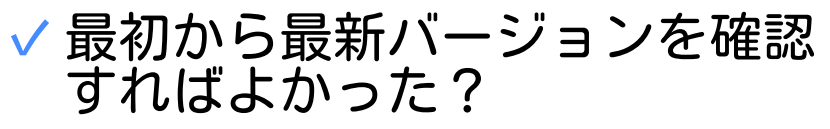

### ✓今回は調べた方でよかったかも

10分位だしVagrantの事がわかったし ✓ (最新バージョンの用意は手間だった)

#### √↑自分が割りに合ったか基準

ClearCode

## なぜ報告するのか

### ✔ 自分が何度も回避するのが面倒 ✓↑自分が割に合うか基準 √よく使うOSSなら違うマシンでも遭遇 しやすい

CClearCode

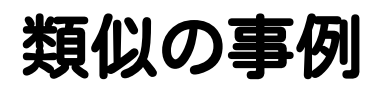

### mrubyがクラッシュするので修正 ✓

- ✓#2732, #2867, #3087, #3090, #3129
- √自分がパッチを管理するのが面倒
- PostgreSQL 9.6beta1の ✓DROP ACCESS METHOD IF EXISTS が動かないので修正

√本体で直らないと自分の実装が手間

ClearCode

## OSSを開発する動機

### ✓ 独りよがりがいい

### √自分が割に合うならやるといい

√ 0SSを開発する敷居が高いと なかなか割に合わない!

CClearCode

### OSS Gate

## OSS開発の 敷居を下げる 取り組み

ClearCode<sub>7</sub>

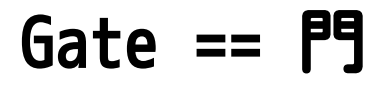

# 境界にあるもの

OSS開発者を増やしたい! Powered by Rabbit 2.2.0

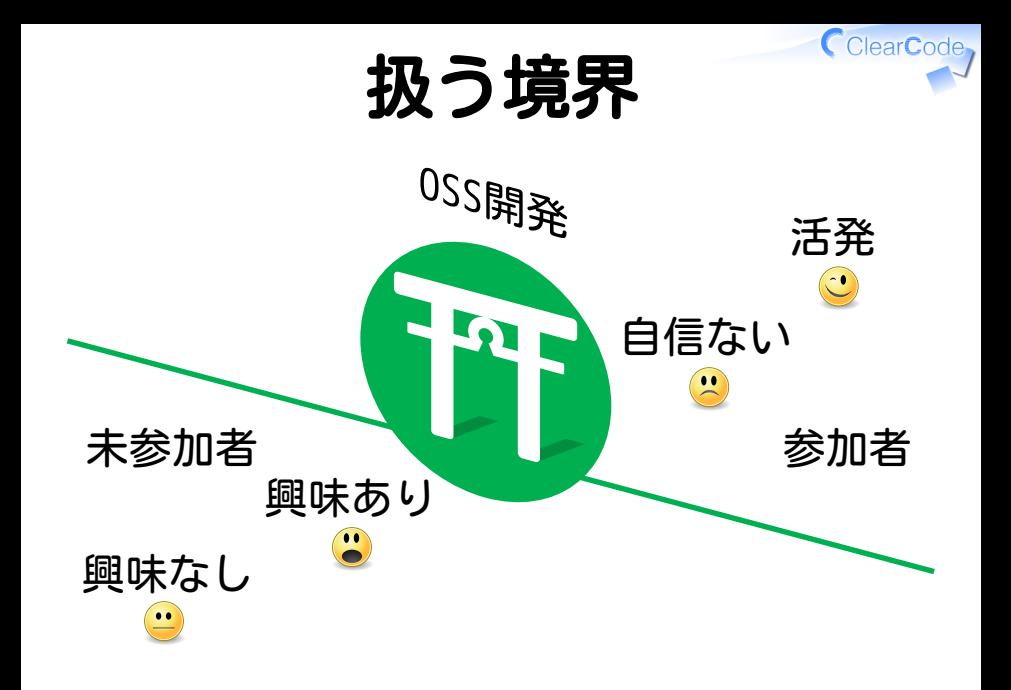

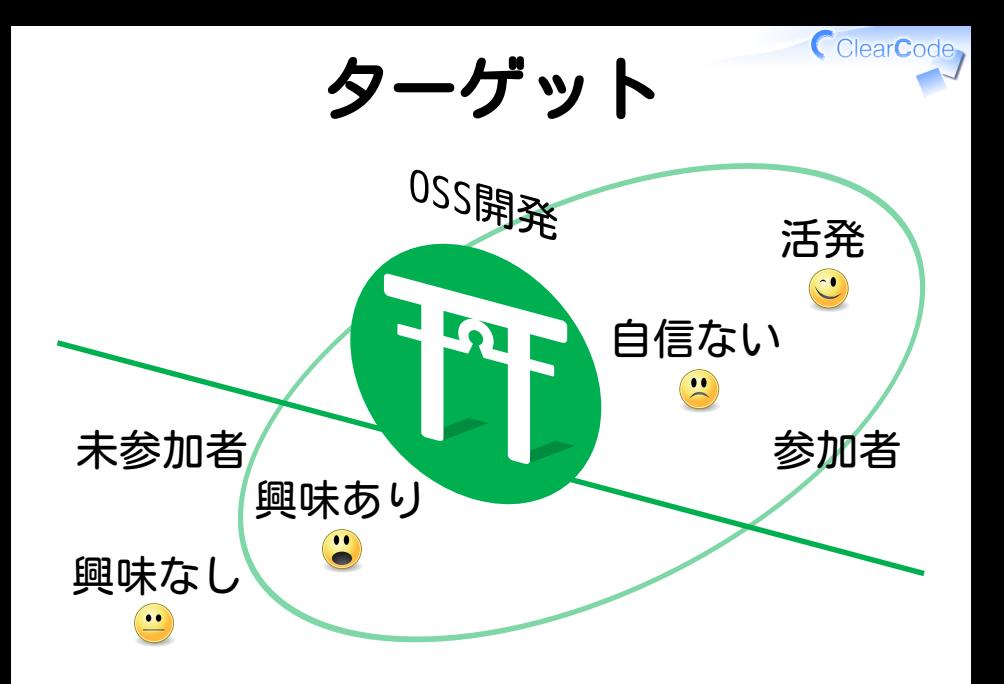

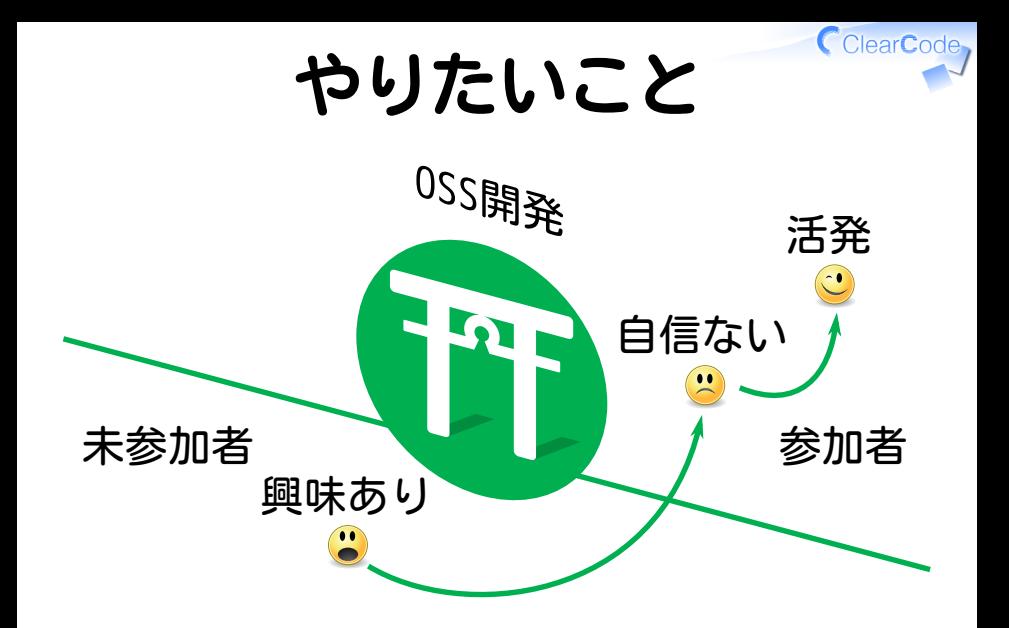

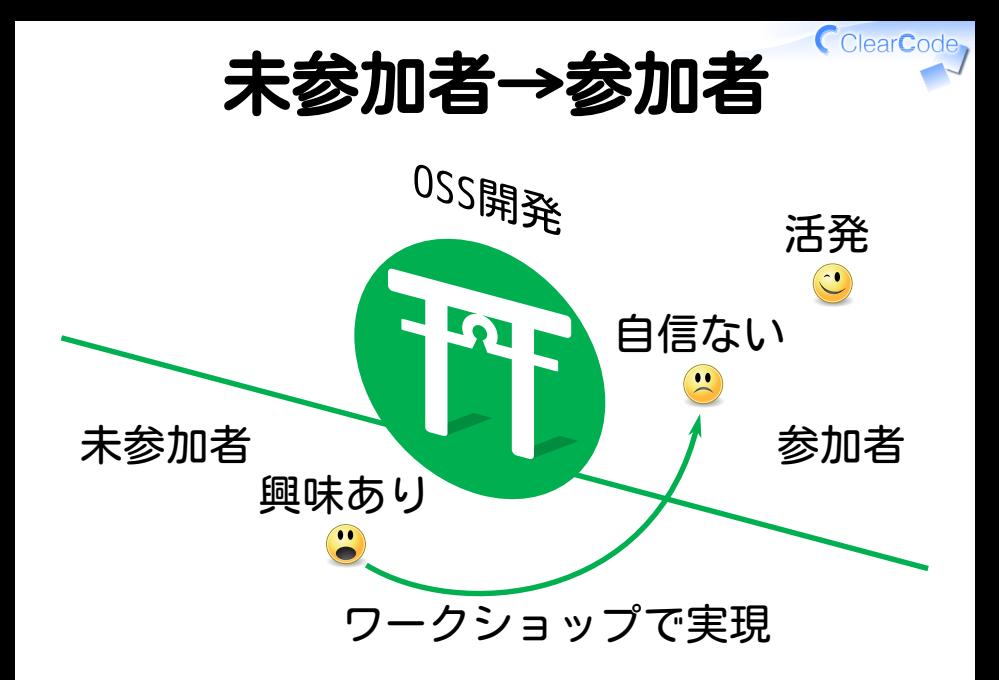

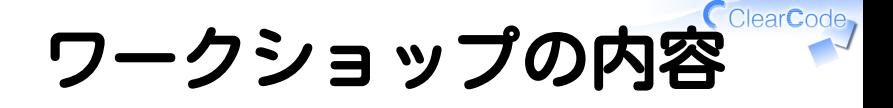

### √未参加者の後押し ✓すでに興味はある! ✓ どう後押せば…?

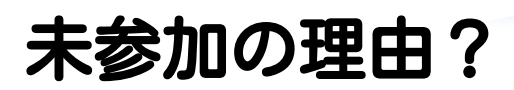

## 1. やり方がわからない

2. なんとなく不安

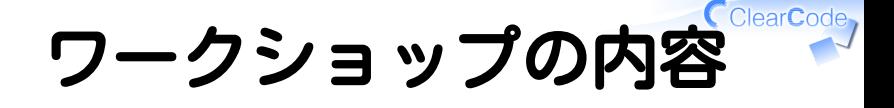

- 1. やり方を1つ教える ✓やり方がわかると参加できる!
- OSSの開発に実際に参加する ✔不安なのは未経験だから √ワークショップで経験しよう! 2.

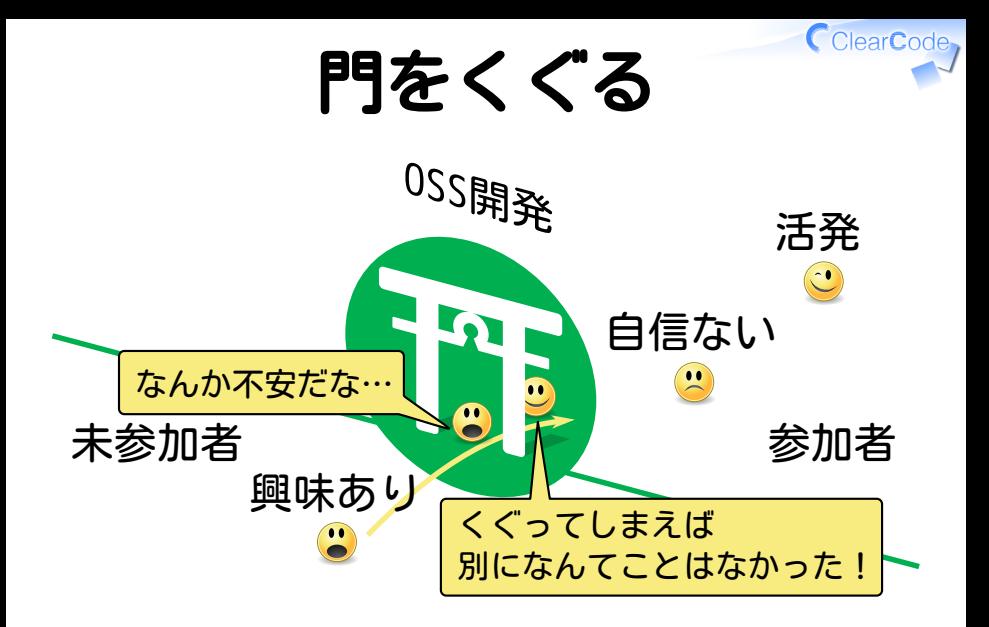

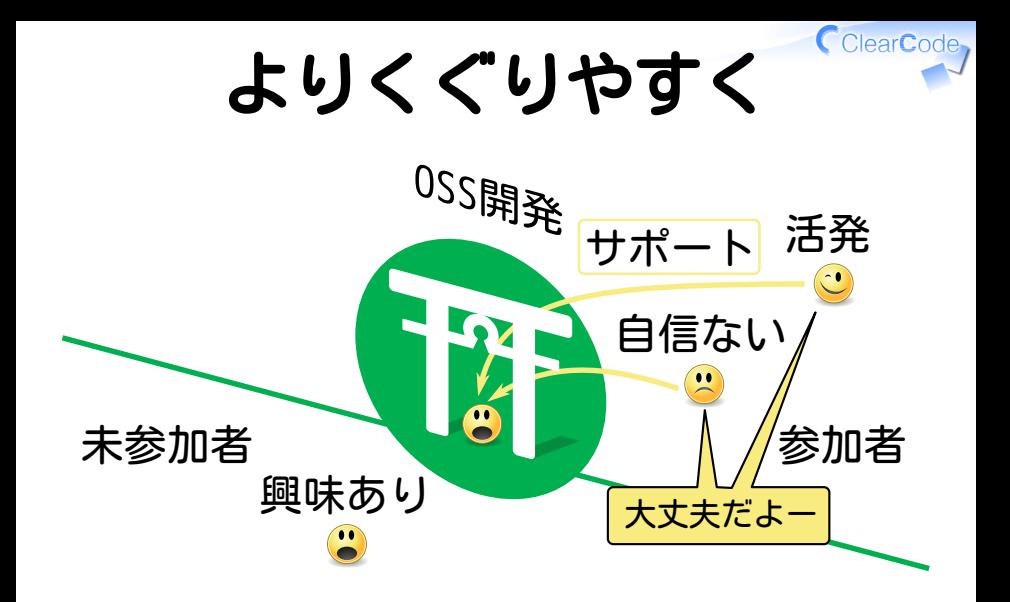

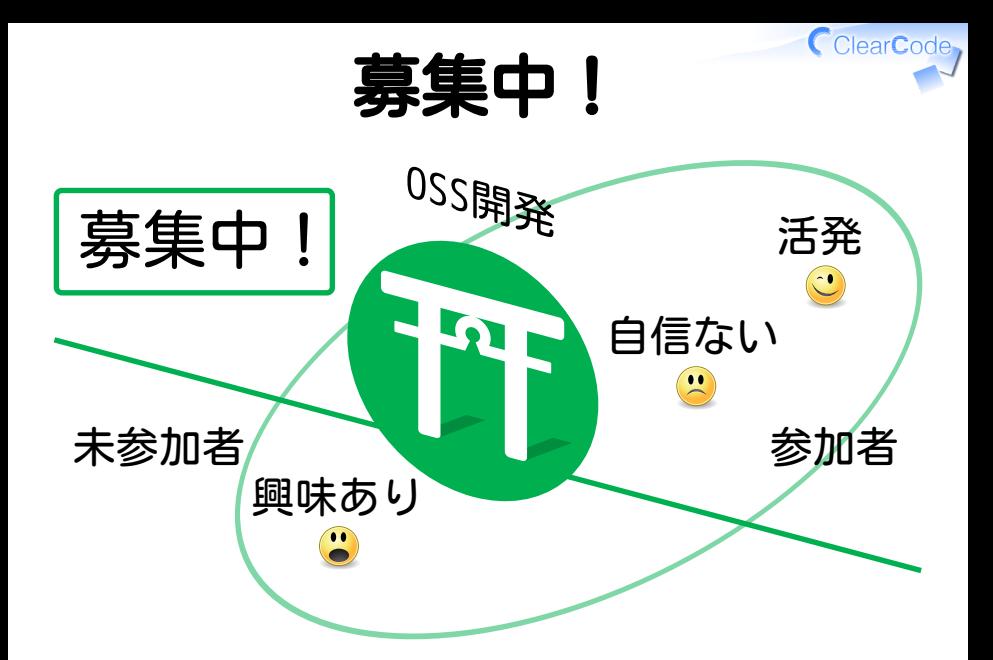

## OSS Gateワークショップ

### ✓ ターゲット:未参加者→参加者 √奇数月の最終土曜に開催中! ✓次回9/24

✓次々回11/26

### oss-gate.doorkeeper.jp

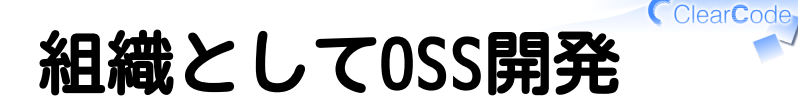

### 個人 ✓ ✓自分が割に合うと思うときに開発 組織 ✓✓「OSS開発する方針だからやろう」?

OSS開発者を増やしたい! Powered by Rabbit 2.2.0

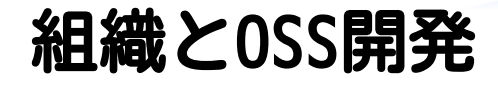

## 多くの組織にとって OSS開発は 目的でなく手段

### ClearCode 組織としてOSS開発する動機

### OSSを開発する結果として… ✓ 技術力アップ

### ✓ 開発効率アップ

## ✓ 知名度アップ

### ↑こっちが目的

技術力アップ

### **√既存OSSの開発**

#### ✓社外のコード・やり方から学ぶ

### **✓新規OSSの開発**

1ソフトウェアのすべてを経験できる ✓

✓設計判断・告知・ユーザー対応…

✓経験から得られるものはたくさん

#### ✓社内で不足している機会を提供

CClearCode

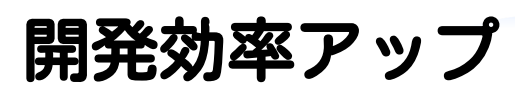

### √独自修正の管理より 開発元に修正を提供

#### ✓アップデートの難易度を下げる

#### ✓メンテナンスするものを減らす

### OSSを開発 (開発元に修正を提供) する方が割に合う

ClearCode

知名度アップ

### 技術者に技術でアピールできる ✓✓「あの○○さんがいる会社」 ✓「○○が得意な会社」 ✓求心力アップ・広告効果

CClearCode

### ClearCode 組織としてOSS開発する動機

### OSSを開発する結果として… ✓ 技術力アップ

### ✓ 開発効率アップ

## ✓ 知名度アップ

### ↑こっちが目的

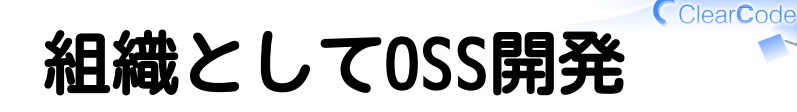

### ✓「OSS開発する方針だからやろう!」

#### 「このケースは○○だからOSS開発は ✓ あなたの割に合うんじゃない?」

例:Railsの独自修正を抱えるよりも開発元に ✓ 提供した方が**あなた**が開発しやすくなるんじ ゃない?組織はそのための時間を確保する よ。

× ✓

 $\bigcirc$ 

✓

## OSS開発支援

① 自社エンジニアの技術力を高めたい ① OSSを利用した製品·サービスの開発効率を高めたい 1 自社の技術力を技術者層にアピールしたい 1 野生の優秀なエンジニアに注目してもらいたい

-<br>貴社の OSS 活動を、<u>OSSコミュ</u>ニティでの<br>|動経験豊富な OSS[開発<u>者がお店伝い</u>します。 活動経験豊富な OSS開発者がお馬

#### ✓ 企業向けサポート **NSS**

### Speeeさんにも ✓提供中

ClearCode 株式会社クリアコード www.clear-code.com

研修セミナー実施 バグ報告内容、プルリクエストのレビュー 自社製 OSS の開発への参加 ほか、様々な場面で OSS 活動を支援します。

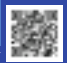

ClearCode

お問い合わせ先: http://www.clear-code.com/contact,